# SAMS Programming A/B

Lecture #1 – Introductions July 3, 2017

Mark Stehlik

### **Outline for Today**

- Overview of Course
- A Python intro to be continued in lab on Wednesday (group A) and Thursday (group B)

### The Course Staff

• Me

- $-$  Mark Stehlik  $\langle \text{mjs}\rangle$ @cs.cmu.edu>
	- Teaching Professor
	- available  $11:30 -$  noon and  $5:00 5:30$  (GHC 6205)
- "The other guy"
	- $-$  Anil Ada  $\leq$ aada $\omega$ cs.cmu.edu $\geq$ , teaching group C
- TAs

– 6 undergrads, available 6:30-9:00 and on weekends

### Course Logistics

- Course website:
	- http://www.cs.cmu.edu/~aada/courses/SAMS17/
- **Lectures** 
	- Come on time; use of electronic devices is prohibited during lecture (you're here to learn to program, not surf the web or talk to your friends – do that on *your* time)

#### • Handin

– via autolab (more on this later)

## You

- Students who want to learn about programming and computer science
- No experience necessary (we will instrument that), not probably intending to major in CS (but…)

#### Course content

An Introduction to Computing (two parts):

- understanding algorithms

- implementing algorithms (writing programs); requires learning about, and practicing with, "the tools":

functions

expressions

conditionals

loops

strings

lists

graphics

#### Course elements

- Homeworks due Saturday 5:00pm (this week there will be a short assignment due Thursday to make sure you can use the labs)
- Weekly quizzes on Friday

## Collaboration Policy

There are no group assignments in this class Everyone should read and abide by:

http://www.cmu.edu/policies/documents/AcademicIntegrity.htm

Here is some additional information for this course:

- You *are* allowed to talk with/work with other students on homework assignments
	- You can share ideas
	- You can discuss things at a high (algorithmic, non-code) level (pictures)
	- **You should not share (or even look at) code!**
- You *must* turn in your own work
	- Your solution should be different than others
	- The harder the assignment, the more differences we should see
	- **You should NEVER copy another student**'**s file as a basis for your solution. You should not let your files be copied by others!**
- If you need help debugging, who do you ask?

#### Programming vs. Computer Science

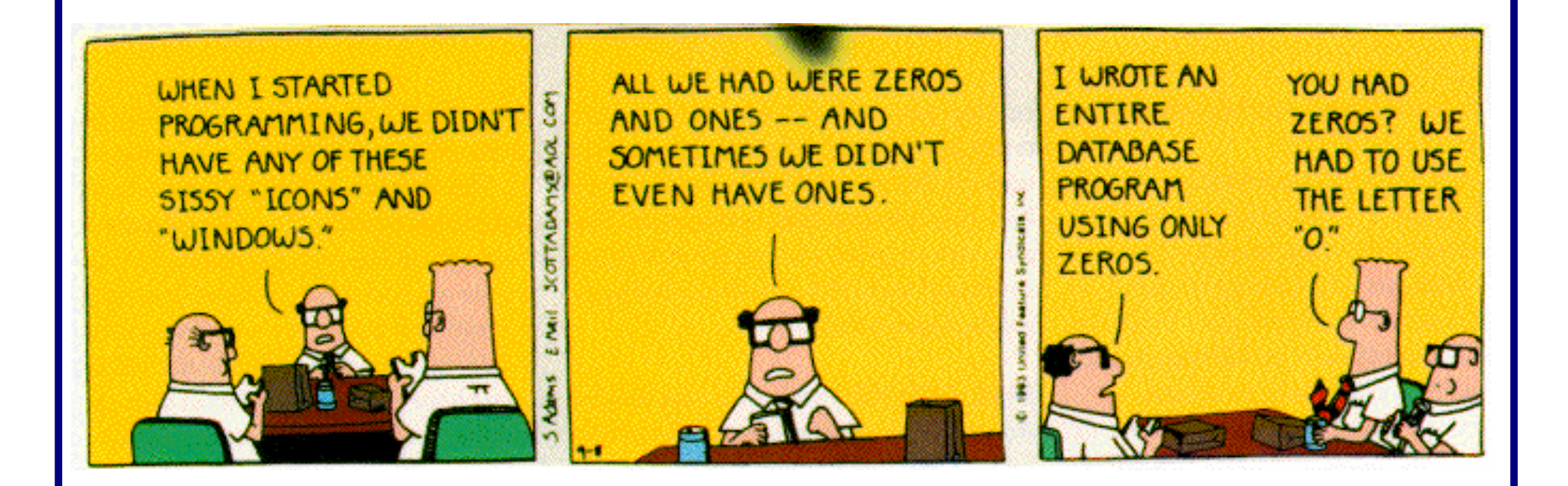

### What is Python?

- Python is a programming language
	- What's a programming language?
		- A language that has a set of instructions/statements that, when assembled correctly (syntactically and semantically) can be compiled/interpreted by a computer and run (executed) to perform a task
	- So, it's a language, like English, Spanish, etc. with rules for syntax (creating grammatically correct statements) that have meaning (semantics)
- More on this as we go...

### Arithmetic Expressions

- Mathematical Operators
	- + Addition
	- Subtraction // Integer division \* Multiplication \*\* Exponentiation Division % Modulo (remainder)
- Python is like a calculator: type an expression and it tells you the value.

 $>>$  2 + 3  $*$  5 **17**

## **Order of Evaluation**

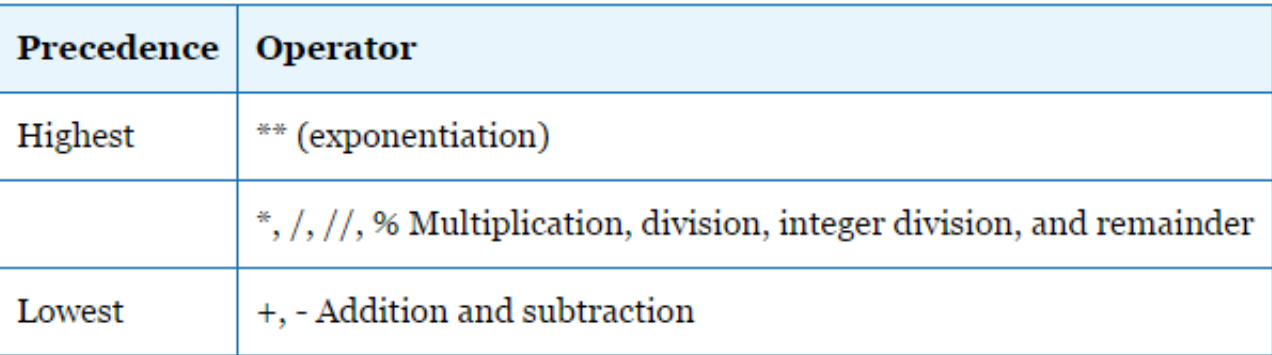

- Use parentheses to force alternate precedence  $7+5*6$   $\neq$   $(7+5)*6$
- Operators that have the same precedence are applied left to right except for exponentiation. Exponentiation is applied right to left.

 $5 * 10 \% 4 = (5 * 10) \% 4$ 

 $2+3+4=(2+3)+4$ 

$$
2 ** 3 ** 4 = 2 ** (3 ** 4)
$$

## Data Types

- Integers 4 15110 -53 0
- Floating Point Numbers 4.0 -0.8 03333333333333333 7.34e+014
- Strings<br>"hello" "<sup>A"</sup> " " " " "7up!" 'there' ''' '15110'
- Booleans True False

#### Integer division

#### In Python3:

- 7 / 2 equals **3.5**
- 7 // 2 equals **3**
- 7 // 2.0 equals **3.0**
- 7.0 // 2 equals **3.0**
- -7 // 2 equals **-4**
	- beware! // rounds **down to smaller number, not towards 0!**

#### Expressions vs. Statements

- Python evaluates an *expression* to get a *value* (number or other value)
- Python executes a *statement* to perform an action that has an *effect* (e.g., binding a value to a variable, printing something)

#### Variables

- A variable is not an "unknown" as in algebra.
- In Python programming, a variable is a *name* you give a value.
- In Python we give a name to a value using an *assignment statement:*

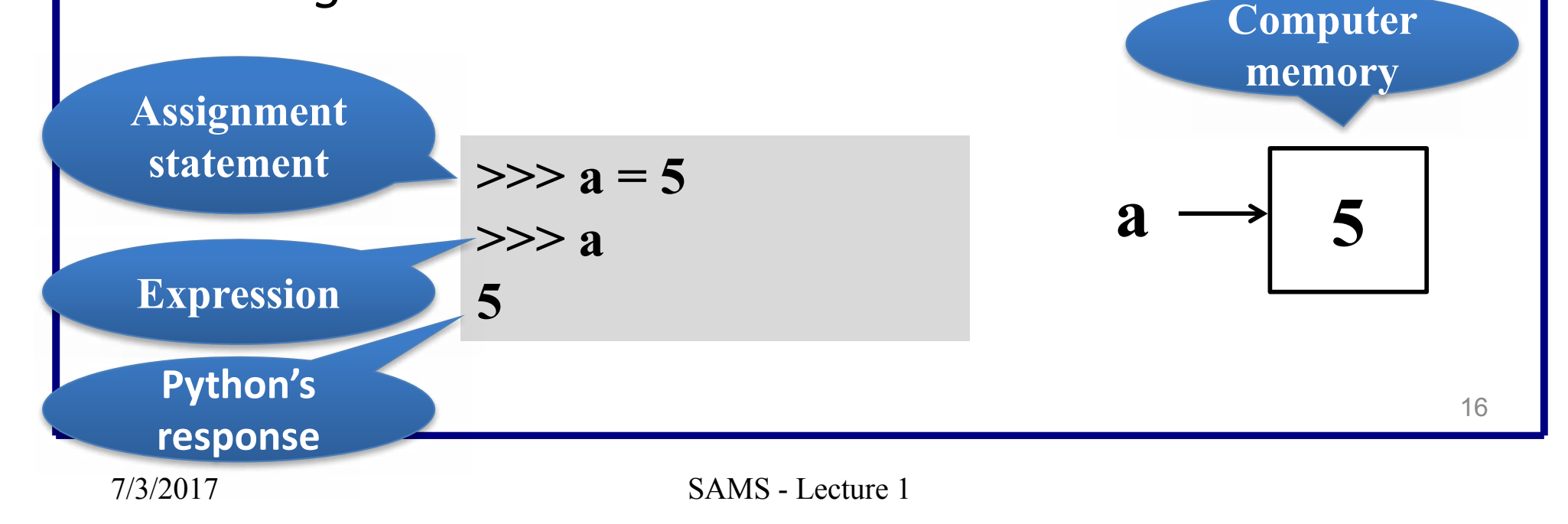

#### Variables…

- All variable names must **start with a letter**  (lowercase recommended).
- The remainder of the variable name (if any) can consist of any combination of uppercase letters, lowercase letters, digits and underscores ( $\blacksquare$ ).
- Identifiers in Python are **case sensitive**. Example: Value is different from value.

#### Assignment statements

- In general
	- *variable\_name* = *expression*
- What happens?
	- The expression on the right of the  $=$  is evaluated
	- The variable on the left is bound to that value
- Examples
	- $-$  a = 5 (a is assigned 5)
	- $a = 2 + 5$

## Basic output

• Print

print("hello") print("Mark")

- Print multiple items print("hello", "Mark") print() # prints a blank line
- Print on same line print("hello", end  $=$ "") print("Mark")

## Basic input

• Input a string

 $name = input("Enter your name:")$ print("Your name is:", name)

• Input an integer

 $x = input("Enter a number:")$ 

print(x, "divided by  $2 =$ ",  $x/2$ ) #Error!

Input an integer correctly with int()  $x = int(input("Enter a number:"))$ print(x, "divided by  $2 =$ ",  $x/2$ ) #prints as expected

## Built-in functions

- Math library
	- A predefined module of mathematical values and functions we can use without writing the implementation
- Examples

```
import math
```

```
r = 5 + \text{math.sqrt}(2)
```

```
radians = degrees *(\text{math.pi}/180)print(math.factorial(10))
```
#### Write your own function

#### **def** *function\_name*(*parameter\_list*): ☐☐☐☐*statements*

- def is a reserved word and cannot be used as a variable name.
- *Indentation is critical.* Use spaces only, not **tabs!!!!**

```
Write your own function (example):
def tip(total):
    return total * 0.18
>>> tip(100)
18.0
>>> tip(135.72)
24.4296
```
## Running Python

- In the shell (at the command line)
- In an IDE (Integrated Development Environment) like IDLE or Pyzo

#### Program Errors

- Syntax ("compile-time") Python cannot understand what you have typed
- Runtime program crashes
- Logical/Semantic program runs but is incorrect